# **OMNIOUTLINER** for Mac

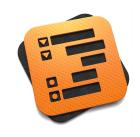

# What is OmniOutliner?

Compose. Arrange. Publish. OmniOutliner for Mac is a professional-grade outlining application to easily capture, compose, and organize text and data. It's feature-rich enough to see a novel from outline to print and simple enough to create a grocery list in a snap.

|                                                   | 000    |                                    |        | ts.oo3 — Locked |                                        | I                                                    |  |  |
|---------------------------------------------------|--------|------------------------------------|--------|-----------------|----------------------------------------|------------------------------------------------------|--|--|
| ₹ Search                                          | Styles | ▼ E Ξ ■ Ξ Spacing                  | • ·    |                 |                                        | (in :                                                |  |  |
| Elements.oo3<br>Metals<br>Metalloids              | Atomic | ₩ Name                             | Symbol | Atomic Weight   | 5<br>Empirical<br>Atomic Radii<br>(pm) | Electron Config                                      |  |  |
| Nonmetals                                         |        | • Metals                           |        |                 |                                        |                                                      |  |  |
|                                                   |        | Alkali metals                      |        |                 |                                        |                                                      |  |  |
|                                                   |        | 3 Lithium                          | Li     | 6.941           | 145                                    | 1 s² 2s1                                             |  |  |
|                                                   |        | I Sodium                           | Na     | 22.98976928     | 180                                    | [Ne] 3s1                                             |  |  |
|                                                   |        | 9 Potassium                        | к      | 39.0983         | 220                                    | [Ar] 4s'                                             |  |  |
|                                                   | :      | 7 Rubidium                         | RЬ     | 85.4678         | 235                                    | [Kr] 5s'                                             |  |  |
|                                                   |        | 5 Caesium                          | Cs     | 132.9054519     | 260                                    | [Xe] 6s'                                             |  |  |
|                                                   | 8      | 7 Francium                         | Fr     | (223)           |                                        | [Rn] 7s'                                             |  |  |
|                                                   |        | <ul> <li>Alkaline earth</li> </ul> |        |                 |                                        |                                                      |  |  |
|                                                   |        | metals                             |        |                 |                                        |                                                      |  |  |
|                                                   |        | 4 Beryllium                        | Be     | 9.012182        | 105                                    | 1 s² 2s²                                             |  |  |
|                                                   |        | 2 Magnesium                        | Mg     | 24.305          | 150                                    | [Ne] 3s²                                             |  |  |
|                                                   | :      | 0 Calcium                          | Ca     | 40.078          | 180                                    | [Ar] 4s <sup>2</sup>                                 |  |  |
|                                                   | :      | 8 Strontium                        | Sr     | 87.62           | 200                                    | [Kr] 5s²                                             |  |  |
|                                                   | 1      | 6 Barium                           | Ba     | 137.327         | 215                                    | [Xe] 6s²                                             |  |  |
| F - &-                                            | 8      | 8 Radium                           | Ra     | (226)           | 215                                    | [Rn] 7s²                                             |  |  |
| Whole Document                                    |        | Lanthanoids                        |        |                 |                                        |                                                      |  |  |
| Note (Column 1)<br>Atomic # (Column 2)            | 1      | 7 Lanthanum                        | La     | 138.90547       | 195                                    | [Xe] 5d <sup>1</sup> 6s <sup>2</sup>                 |  |  |
| Name (Column 3)<br>Symbol (Column 4)              | 5      | 8 Cerium                           | Ce     | 140.116         | 185                                    | [Xe] 4f 5d 6s²                                       |  |  |
| Atomic Weight (Column<br>Empirical Atomic Radii ( |        | 9 Praseodymium                     | Pr     | 140.90765       | 185                                    | [Xe] 4 <sup>p</sup> 6s <sup>2</sup>                  |  |  |
| Electron Config (Columi<br>Column Titles          |        | 0 Neodymium                        | Nd     | 144.242         | 185                                    | [Xe] 4f4 6s2                                         |  |  |
| All level 1 rows<br>All level 2 rows              |        | Promethium                         | Pm     | (145)           | 185                                    | [Xe] 4 <sup>f3</sup> 6s <sup>2</sup>                 |  |  |
| All level 3 rows                                  |        | 2 Samarium                         | Sm     | 150.36          |                                        | [Xe] 6s² 4f8                                         |  |  |
| Superscript F1<br>Highlight F2                    |        | 3 Europium                         | Eu     | 151.964         |                                        | [Xe] 4f <sup>7</sup> 6s <sup>2</sup>                 |  |  |
| Citation F3<br>Emphasis F4                        |        | 4 Gadolinium                       | Gd     | 157.25          | 180                                    | [Xe] 4f <sup>7</sup> 5d <sup>1</sup> 6s <sup>2</sup> |  |  |
| H - Q-                                            |        | 5 Terbium                          | ТЬ     | 158.92535       |                                        | [Xe] 4f <sup>9</sup> 6s <sup>2</sup>                 |  |  |
|                                                   |        | 6 Dysprosium                       | Dy     | 162.5           | 175                                    | [Xe] 4f10 6s2                                        |  |  |

# What makes OmniOutliner for Mac different?

OmniOutliner includes everything you'd expect in a premiere outlining application: fast, easy capture; intuitive editing; diverse templates; and robust styles. If you all you'd like to do with your outline is prepare a grocery list or balance your checkbook, OmniOutliner for Mac can help you do that. If you're looking for something a bit more complex, OmniOutliner is designed to expand organically with your needs. Advanced options are there when you need them, and stay out of your way when you don't.

One of the earliest and most iterated applications for OS X, its features employ native OS X technologies and do so well.

## Who uses OmniOutliner?

Business professionals, writers, students, parents, home users, and educators all rely on OmniOutliner for its unparalleled document building functionality.

#### From complicated and intricate papers to a quick to-do list, some common-use examples include:

- Restructuring an essay on the fly
- Creating a number column to keep track of finances
- Adding "Buy milk" to a grocery list
- Using notes to expand on a principal idea
- Creating visual allure with styles
- Tapping checkboxes to keep track of completed agenda items

As soon as you launch OmniOutliner, a new document is created. Get right to work!

You can start putting together your rough outline by entering text, followed by the **Return** key.

| 0 | OOO Standard Model.oo3 |                                  |            |        |      |                   |  |  |  |  |  |
|---|------------------------|----------------------------------|------------|--------|------|-------------------|--|--|--|--|--|
|   |                        | Symbol                           | Mass (MeV) | Charge | Spin | Strength          |  |  |  |  |  |
|   | Bosons                 |                                  |            |        |      | ſ                 |  |  |  |  |  |
|   | Graviton               | G                                | 0          | 0      | 2    | 10 <sup>-38</sup> |  |  |  |  |  |
|   | Photon                 | γ                                | 0          | 0      | 1    | 10 <sup>-2</sup>  |  |  |  |  |  |
|   | Gluon                  | g                                | 0          | 0      | 1    | 1                 |  |  |  |  |  |
|   | Weak Gauge Bosons      |                                  |            |        |      |                   |  |  |  |  |  |
|   | w <sup>+</sup>         | w <sup>+</sup><br>w <sup>-</sup> | 80,400     | 1      | 1    | 10 <sup>-13</sup> |  |  |  |  |  |
|   | W                      | W <sup>-</sup>                   | 80,400     | -1     | 1    | 10 <sup>-13</sup> |  |  |  |  |  |
|   | z <sup>0</sup>         | $\mathbf{Z}^{0}$                 | 91,200     | 0      | 1    | 10 <sup>-13</sup> |  |  |  |  |  |
|   | Higgs Boson            | $H^0$                            | >112,000   | 0      | 0    | ?                 |  |  |  |  |  |
|   | Fermions               |                                  |            |        |      |                   |  |  |  |  |  |
|   | Leptons                |                                  |            |        |      |                   |  |  |  |  |  |
|   | Family I               |                                  |            |        |      |                   |  |  |  |  |  |
|   | Electron               | e <sup>-</sup>                   | 0.51       | -1     | 1/2  |                   |  |  |  |  |  |
|   | Electron Neutrino      | ν <sub>e</sub>                   | 0?         | 0      | 1/2  |                   |  |  |  |  |  |
|   | Family 2               |                                  |            |        |      |                   |  |  |  |  |  |
| _ | Muon                   |                                  | 106        | -1     | 14   | ) 4   F           |  |  |  |  |  |

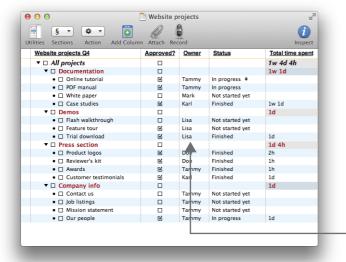

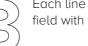

Each line can also contain **Notes**: toggle the notes field with the Command-' shortcut.

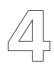

If you need additional columns, tap **Add Column** in the toolbar. These columns can contain text, dates, numbers, checkboxes — you can even designate a column to display summaries of each parent's children rows.

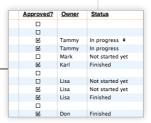

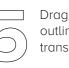

Drag attachments directly into a row in your outline, or if you're taking notes, record audio to transcribe later.

Db) Unctas liquore vestes capillumque concretum sentiunt
C) Sive ille est caeli sudor sive quaedam siderum saliva sive particular siderum saliva sive particular siderum saliva sive particular siderum saliva sive particular siderum saliva sive particular siderum saliva sive particular siderum saliva sive particular siderum saliva sive particular siderum saliva sive particular siderum saliva sive particular siderum saliva sive particular size particular siderum saliva sive particular size particular size

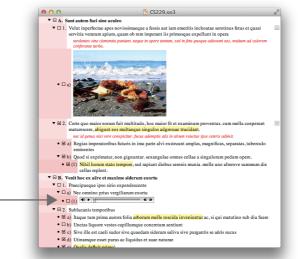

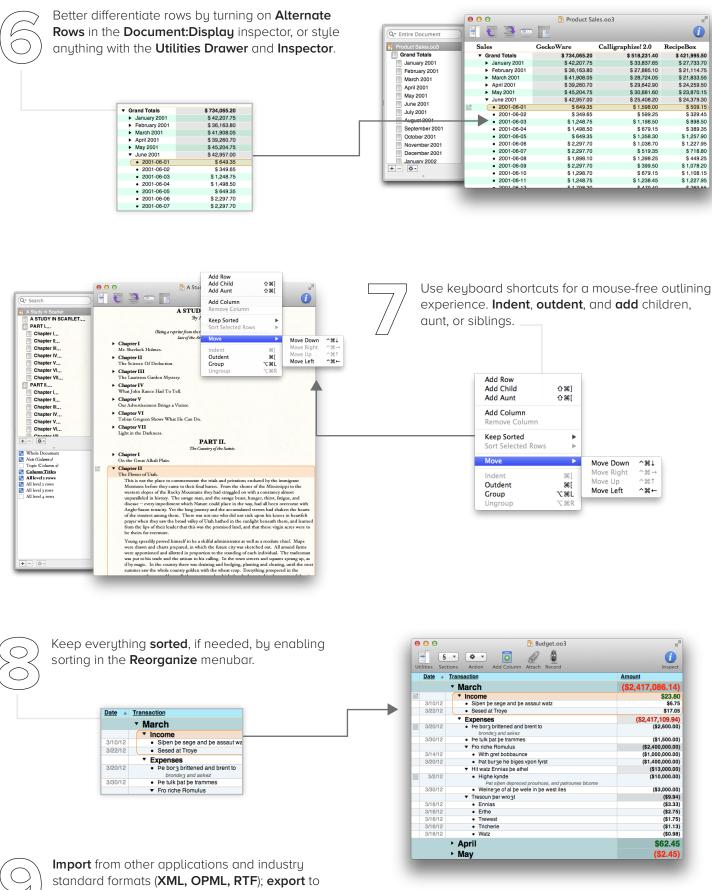

those and many more.

Lion compatible: **Full Screen** mode, **Versioning,** support, and more!

# Feature List

- Smart row creation makes hierarchical data arrangement effortless
- Ever-present edit bar for organization on the fly
- Inline notes to keep track of edits, comments, ideas, or whatever the imagination conjures
- Create robust hierarchies; expand and collapse groups to see what's important now
- Style any outline element with OmniOutliner's powerful array of inspectors

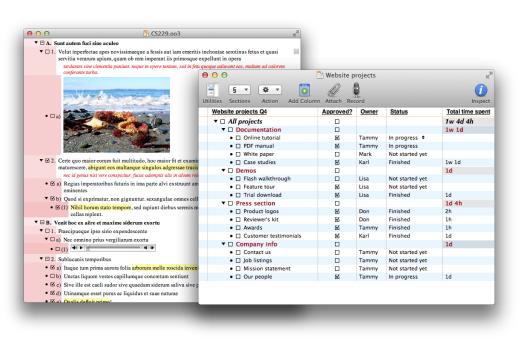

- Copy and paste attachments, and add audio notes recorded on the fly
- Add intelligent columns of various types and formats
- Column summaries synopsize your columns and do the work for you
- Free customer support via email and phone
- Full-featured 14 day free trial available at http://www.omnigroup.com/

## Pricing

OmniOutliner for Mac is available in Standard (\$39.99) and Professional (\$69.99) editions from the Mac App Store, or online at the Omni Store, where family pack, educational, and upgrade pricing is also available.

The Omni Group offers a 30-day money back guarantee on all App Store sales.

# Contacts

Twitter: @OmniOutliner Facebook: http://www.facebook.com/omnioutliner Support: omnioutliner-mac@omnigroup.com PR: pr@omnigroup.com Phone: 800-315-OMNI (6664)